Управление образования города Калуги Муниципальное бюджетное образовательное учреждение «Средняя общеобразовательная школа № 18» города Калуги

ПРИНЯТА педагогическим советом протокол № 1 от «30»августа 2023 г. УТВЕРЖДЕНА приказом №155 от «30» августа 2023 г. Директор школы \_\_\_\_\_А.С. Абрамов

# **ДОПОЛНИТЕЛЬНАЯ ОБЩЕОБРАЗОВАТЕЛЬНАЯ ОБЩЕРАЗВИВАЮЩАЯ**

## **ПРОГРАММА ТЕХНИЧЕСКОЙ НАПРАВЛЕННОСТИ**

## ФОТО-ВИДЕО СТУДИЯ **«САМ СЕБЕ РЕЖИССЁР»**

Возраст обучающихся 10 лет Срок реализации программы: *1 год* Уровень сложности: базовый

> Составитель программы: Мельситова Елена Юрьевна, учитель начальных классов

г. Калуга, 2023

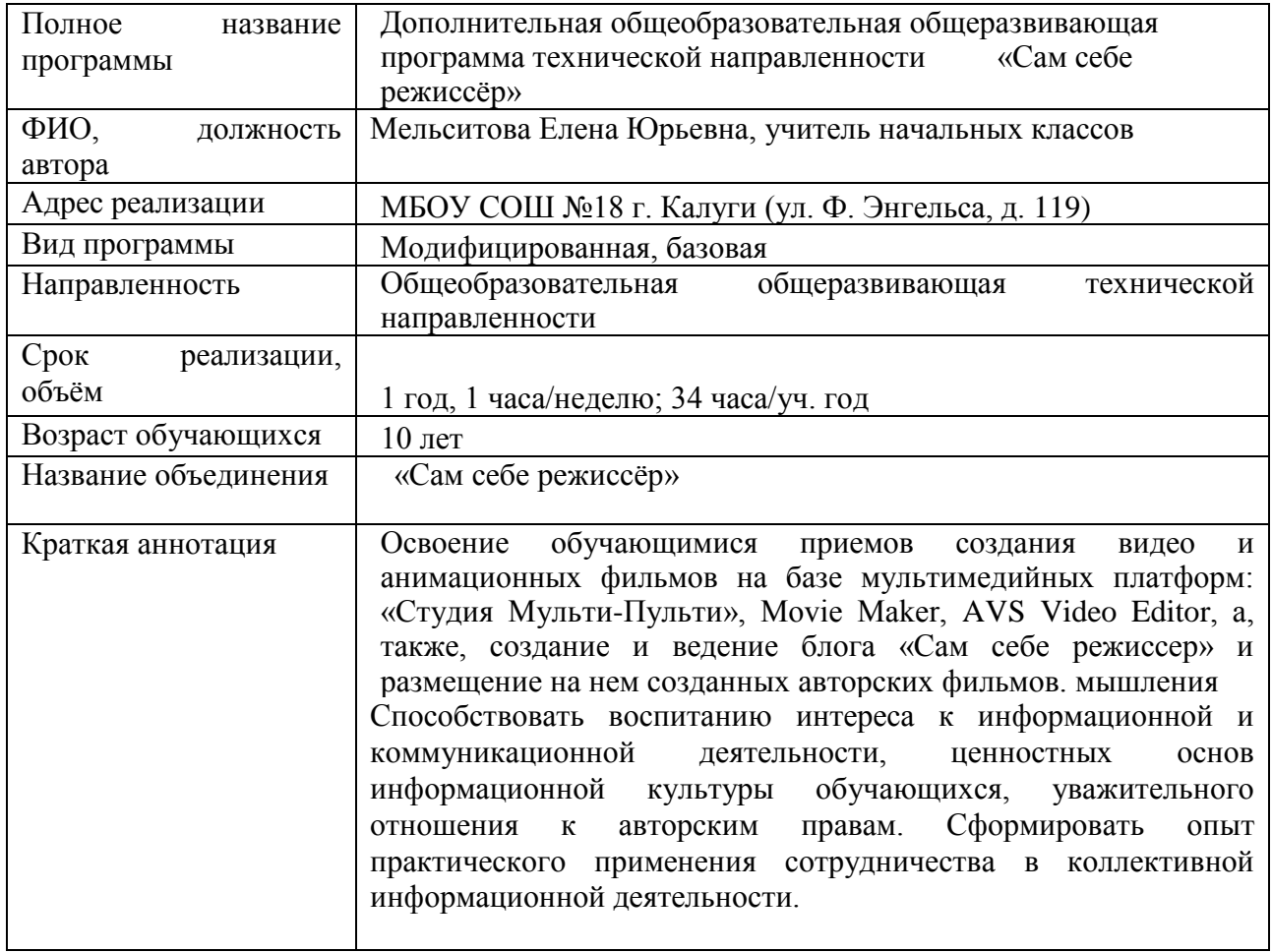

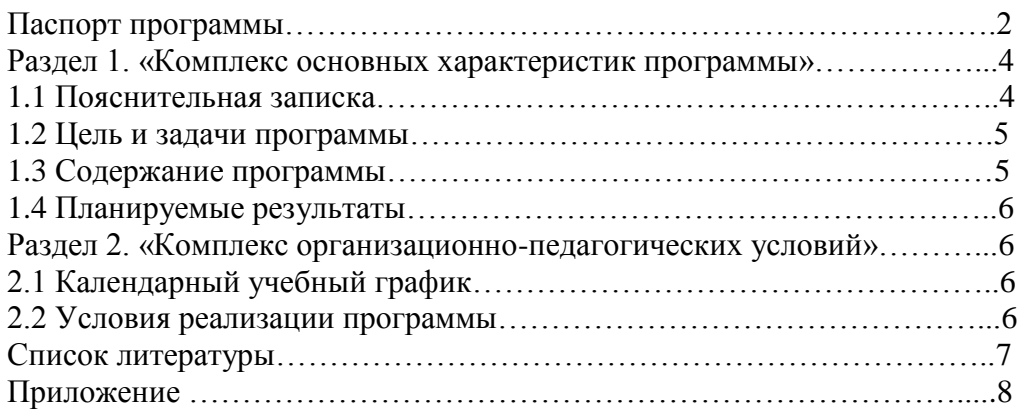

#### **Раздел 1. «Комплекс основных характеристик программы»**

### **1.1 ПОЯСНИТЕЛЬНАЯ ЗАПИСКА**

**Актуальность** дополнительной общеобразовательной программы «Сам себе режиссер» определена тем, что интенсивное развитие информатики и информационных технологий требует необходимости использования компьютеров в различных областях человеческой деятельности.

Данная программа кружка направлена на овладение обучающимися конкретными навыками использования различных редакторов по обработке фото, видео и звука, создания анимационных эффектов и обработке различных графических объектов, созданию видеопроектов. Создание профессиональных видеоизображений в современном мире является одним из актуальных процессов, которое наиболее интересно и увлекательно для учащихся при работе с ПК.

### **Цель:**

#### **1.2. Цель и задачи программы**

Расширение и уточнение знаний обучающихся о звуковых и видео возможностях компьютера. Ознакомление обучающихся с современными возможностями обработки цифрового фото и видео, аудио информации. Использование специального программного обеспечения для редактирования информации, их комбинирования с целью получения целостного проекта.

#### **Задачи:**

#### *Образовательные:*

- получить представление о форматах графических, видео и звуковых файлов;
- познакомить обучающихся с компьютерными технологиями обработки видео и звуковой информации;
- познакомить с простейшими приемами использования графической информации при создание видеопроектов;
- научиться простейшим приемам создания видеопроектов.

#### *Воспитательные:*

- оценивать свои умения применять полученные знания при создании собственных видео проектов;
- принимать участие в обсуждении проектов других обучающихся;
- выслушивать мнение своих коллег при обсуждении проектов;
- формировать умение группировать исходный материал по некоторым признакам;

#### *Развивающие:*

1. Развить творческие способности

- подбирать материал для собственных проектов;
- высказывать собственное суждение о работе обучающихся;
- выдвигать альтернативные суждения и защищать их при анализе работ учащихся.

2. Развить мыслительные способности

- обобщать и систематизировать полученные знания о возможностях музыкальных, графических и видео редакторов;
- строить аналогии, сравнивать различные редакторы;

#### **Методы и формы обучения**

Основная методическая установка курса — обучение школьников навыкам самостоятельной индивидуальной и групповой работы по созданию видеопроектов. В задачи учителя входит создание условий для реализации ведущей подростковой деятельности — авторского действия, выраженного в проектных формах работы. На определенных этапах обучения учащиеся объединяются в группы, т.е. используется проектный метод обучения. В процессе работы предполагаются лекционные занятия, практические занятия, коллективные обсуждения, самостоятельная работа, работа в творческих группах. Выполнение проектов завершается публичной защитой результатов.

#### **1.3 Содержание программы**

#### **Основные понятия цифрового фото и видео данных.** (3 часа)

Понятие цифрового фото и видеоинформации. Оборудование для разработки видеопроектов. Этапы разработки видео продукта. Возможности использования компьютера при обработке графики, видео и звука. Знакомство с темой проекта, подбор и анализ материала по теме. Выделение объектов проекта и описание всех его свойств. Разработка сценария проекта.

*Практическая работа* **-** работы с фото и видео камерой, технология съемки, создание команды.

#### **Работа с внешними устройствами.** (2 часа)

Правила работы с внешними устройствами: цифровым фотоаппаратом, цифровой видеокамерой, сканером. Программы для работы с внешними устройствами. Основные программные и технические требования.

*Практическая работа* **-** работы с фото и видео камерой, технология съемки, создание команды.

#### **Стандартные программы для работы со звуком, запись и обработка звука.** (2 часа)

Стандартная программа ОС Windows – Звукозапись. Настройка устройств записи звука. Вызов программы «Регулятор уровня». Интерфейс программы. Вызов программы «Универсальный проигрыватель». Программа «Проигрыватель лазерных дисков». Настройка режима проигрывания. Запись музыкального фрагмента с компакт – диска в WAV - файл.

*Практическая работа* **-** работа с программами Windows – Звукозапись, проигрыватель Windows Media, запись, настройка и монтаж звука.

## **Стандартные программы для обработки цифровой фотографии.** (3 часа)

Стандартная программа для обработки фотографий

Программа Adobe Photoshop для редактирования фотографий и созданий коллажа. Демонстрация основных возможностей. Окна и панели инструментов, изобразительные слои и работа со «слоистыми» изображениями. Сохранение графических изображений.

*Практическая работа* **-** работа с программами Adobe Photoshop, создание многослойных изображений, редактирование и сохранение.

#### **Основы работы с видео в программе Pinnacle Studio 14.** (24 часа)

Знакомство с программой Pinnacle Studio 14. Процесс создания видеофильма в программе Pinnacle Studio 14**.** Подготовка клипов. Монтаж фильма вручную. Использование видеоэффектов. Добавление видеопереходов. Вставка титров и надписей. Добавление фонового звука. Автоматический монтаж. Сохранение фильма.

*Практическая работа* **-** работа с программой Pinnacle Studio 14, создание видеофильма с использованием эффектов, переходов и вставка титров, надписей и графики. Сохранение фильма.

#### **1.4 Планируемые результаты**

 уметь использовать термины «информация», «источник информации», «мультимедиа», «проект», «видеофрагмент»; понимание различий между употреблением этих терминов в обыденной речи и в информатике;

уметь работать с инструментами в программе Pinnacle Studio 14;

уметь использовать готовые прикладные компьютерные программы и сервисы;

 приобрести навыки выбора способа информации в зависимости от постановленной задачи.

### **Сроки реализации дополнительной образовательной программы**

Программа рассчитана на один год. Общий объём часов: 34 часа в год. Недельная нагрузка – 1 час.

#### **Раздел 2 «Комплекс организационно-педагогических условий»**

#### **2.1. Календарный учебный график**

Количество учебных недель по программе «Сам себе режиссер» - 34, количество учебных часов 34.

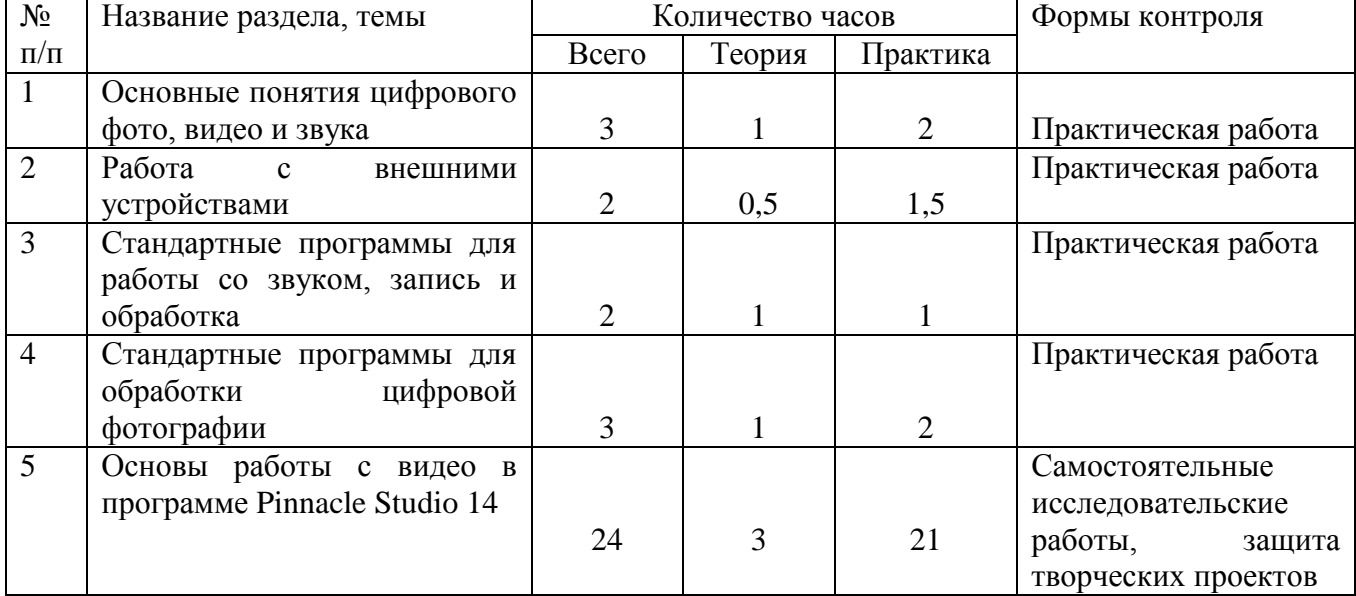

#### **Учебный план**

#### **2.2. Условия реализации программы**

#### **Санитарно-гигиенические требования**

Занятия должны проводиться в кабинете, соответствующем требованиям техники безопасности, противопожарной безопасности, санитарным нормам. Кабинет должен хорошо

освещаться и периодически проветриваться. Необходимо наличие аптечки с медикаментами для оказания первой медицинской помощи.

**Для реализации программы необходимо материально-техническое оснащение:**

- учебный кабинет на 15 посадочных мест
- **минимальная модель электронно-программного обеспечения:**
- один компьютер на рабочем месте учителя;
- презентационное оборудование;
- выход в Интернет (выход в открытое информационное пространство сети Интернет ;

## **Список литературы:**

- 1. Молочков В.П. Основы видеомонтажа на примерах. СПб.: БХВ Питербург, 2007.
- 2. Столяров А.М., Столярова Е.С. Ваш первый видеофильм. М.:НТ Пресс, 2004

## **Приложение**

Видеоуроки:

- <https://www.youtube.com/playlist?list=PLtmixEpoomfigOh9PBWjSMY03mUr3Jr4->
- <http://www.teachvideo.ru/course/127>

Материалы сайтов:

- <http://popprograms.com/476-obzor-pinnacle-studio-14.html>
- <http://videomb.com/index.php?mod=news&act=list&c=8>

## **Календарно – тематичекий план «Сам себе режиссер»**

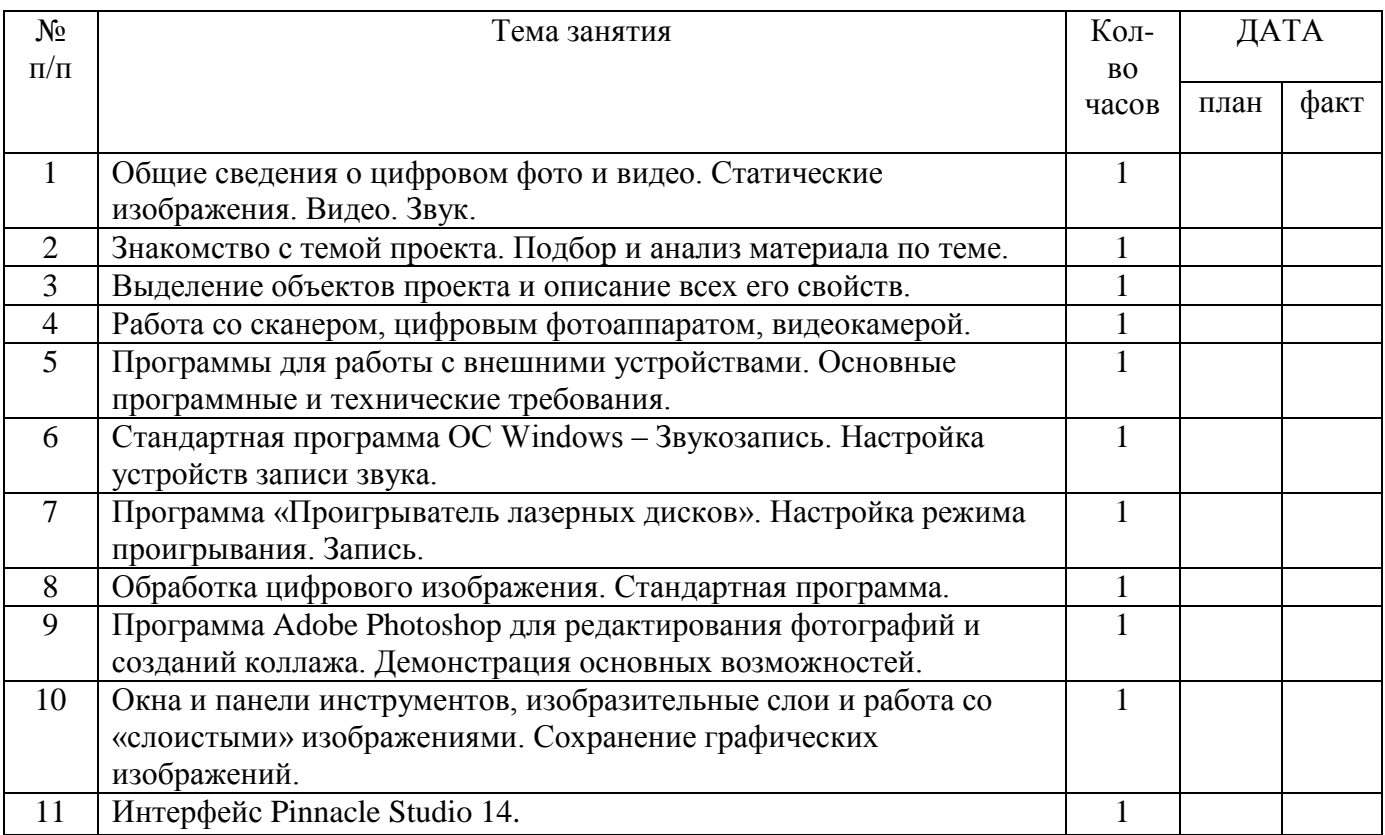

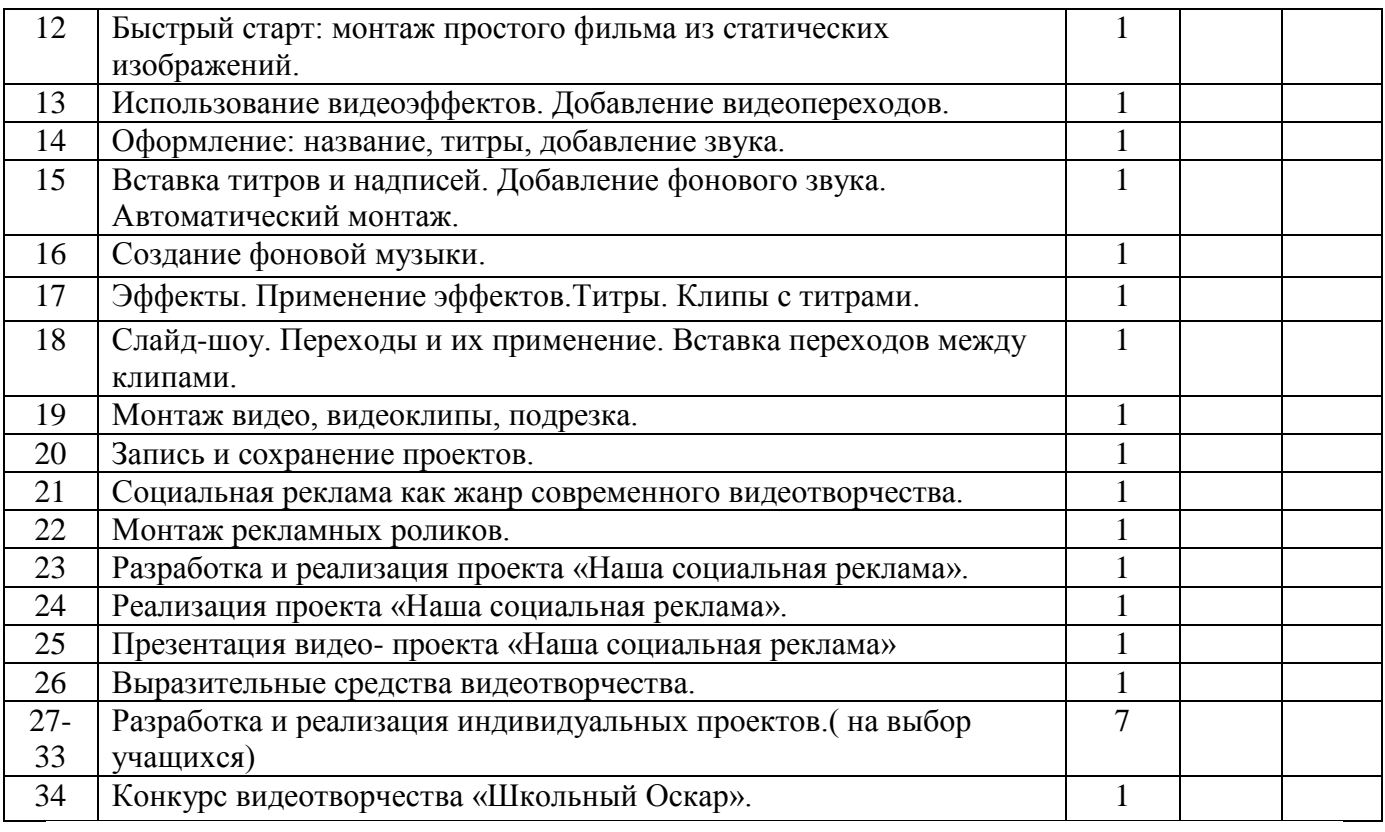

#### **Примерные темы для ученических проектов**

- «Безопасное колесо»;
- $\triangleright$  «Берегите, природу!»;
- «В здоровом теле, здоровый дух»;
- «День Победы!»;
- **«Знакомьтесь интерактивная доска!»;**
- «Как это было...» (отражение наиболее значимых событий прошедшего года);
- «Кому в школе жить хорошо?»;
- «Мои любимые писатели»;
- «Мои увлечения»;
- «Мой любимый Ямал»;
- «Мой первый учитель»;
- «Мой четвероногий друг»;
- «Моя семья».
- «Мы любим читать»;
- «Мы помним Вас»;
- «Наши школьные годы»;
- «Не учебой единой жив ученик»;
- «Осторожно, огонь!»;
- «Праздники народов Севера»;
- $\triangleright$  «С новым голом!»:
- «Традиции моей семьи»;
- «Традиционные народные праздники»;
- «Фотопортрет школьного учителя».
- «Что любит читать молодежь»;
- «Школьная столовая пища для ума»,
- $\triangleright$  «Школьная форма "За" и "Против"»;
- «Школьные годы чудесные…»;
- «Школьный туристический слёт»;
- «Я патриот своей страны!»;
- «Я и мои друзья»;
- «Я и мой город»;

Абрамов Александр Сергеевич

Подписано цифровой подписью: Абрамов Александр Сергеевич Дата: 2023.09.18 08:40:28  $+03'00'$